Государственное профессиональное образовательное учреждение среднего профессионального образования Ярославской области Угличский индустриально-педагогический колледж

# **ПРОГРАММА УЧЕБНОЙ ДИСЦИПЛИНЫ**

## **ОП.05 ИНФОРМАЦИОННЫЕ ТЕХНОЛОГИИ**

#### **для специальности 09.02.01** *Компьютерные системы и комплексы*

Углич, 2019 г.

УТВЕРЖДАЮ:

\_\_\_\_\_\_\_\_\_\_\_\_\_\_\_Т.М. Смирнова

Заместитель директора по учебной работе

Рабочая программа учебной дисциплины разработана на основе Федерального государственного образовательного стандарта (далее – ФГОС) по специальности среднего профессионального образования (далее СПО) **09.02.01 Компьютерные системы и комплексы.**

Организация-разработчик: **ГПОУ СПО ЯО Угличский индустриальнопедагогический колледж**

Разработчик:

**Карпова Валерия Александровна, преподаватель методической цикловой комиссии естественно-математических дисциплин**

## **СОДЕРЖАНИЕ**

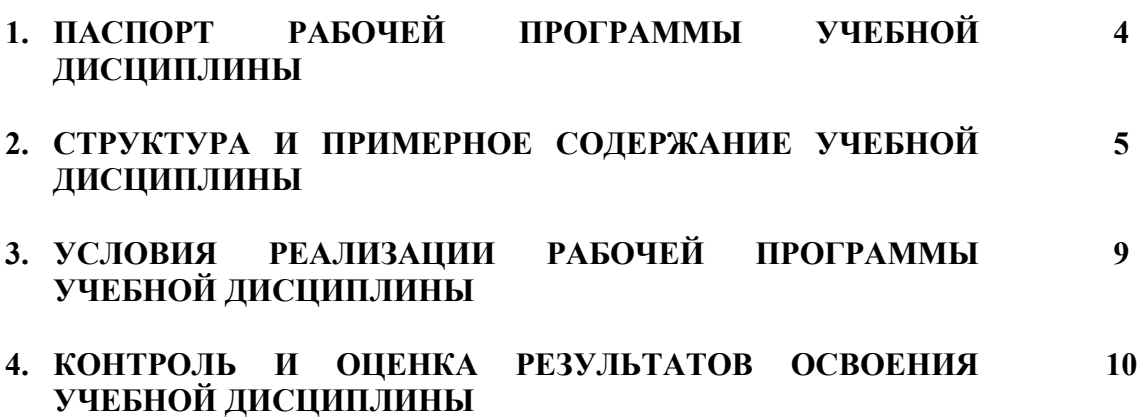

## **1. ПАСПОРТ РАБОЧЕЙ ПРОГРАММЫ УЧЕБНОЙ ДИСЦИПЛИНЫ «ИНФОРМАЦИОННЫЕ ТЕХНОЛОГИИ»**

#### **1.1. Область применения программы**

Рабочая программа учебной дисциплины является частью основной профессиональной образовательной программы в соответствии с ФГОС по специальности СПО 09.02.01 – Компьютерные системы и комплексы. Рабочая программа учебной дисциплины может быть использована во всех типах и видах образовательных учреждений, реализующих основные профессиональные образовательные программы среднего профессионального образования по указанной специальности.

*Техник по компьютерным системам должен обладать профессиональными компетенциями, соответствующими видам деятельности:;*

Проектирование цифровых устройств (ПК):

ПК 1.1. Выполнять требования технического задания на проектирование цифровых устройств.

ПК 1.5. Выполнять требования нормативно-технической документации. Применение микропроцессорных систем, установка и настройка периферийного оборудования (ПК):

ПК 2.1. Создавать программы на языке ассемблера для микропроцессорных систем.

ПК 2.3. Осуществлять установку и конфигурирование персональных компьютеров и подключение периферийных устройств.

#### **1.2. Место дисциплины в структуре основной профессиональной образовательной программы:**

Относится к общепрофессиональным дисциплинам профессионального цикла (ОП.05).

#### **1.3. Цели и задачи дисциплины – требования к результатам освоения дисциплины:**

В результате освоения дисциплины обучающийся должен уметь:

- обрабатывать текстовую и числовую информацию;
- применять мультимедийные технологии обработки и представления информации;
- обрабатывать экономическую и статистическую информацию, используя средства пакета прикладных программ.

В результате освоения дисциплины обучающийся должен знать:

- назначение и виды информационных технологий;
- технологии сбора, накопления, обработки, передачи и распространения информации;
- состав, структуру, принципы реализации и функционирования информационных технологий;
- базовые и прикладные информационные технологии;
- инструментальные средства информационных технологий.

#### **1.3. Рекомендуемое количество часов на освоение программы дисциплины:**

максимальной учебной нагрузки обучающегося 96 часов, в том числе: обязательной аудиторной учебной нагрузки обучающегося 64 часов; самостоятельной работы обучающегося 32 часа.

#### **2. РЕЗУЛЬТАТЫ ОСВОЕНИЯ ПРОФЕССИОНАЛЬНОГО МОДУЛЯ**

Результатом освоения программы профессионального модуля является овладение обучающимися видом профессиональной деятельности: и*нформационные технологии*, в том числе профессиональными (ПК) и общими (ОК) компетенциями:

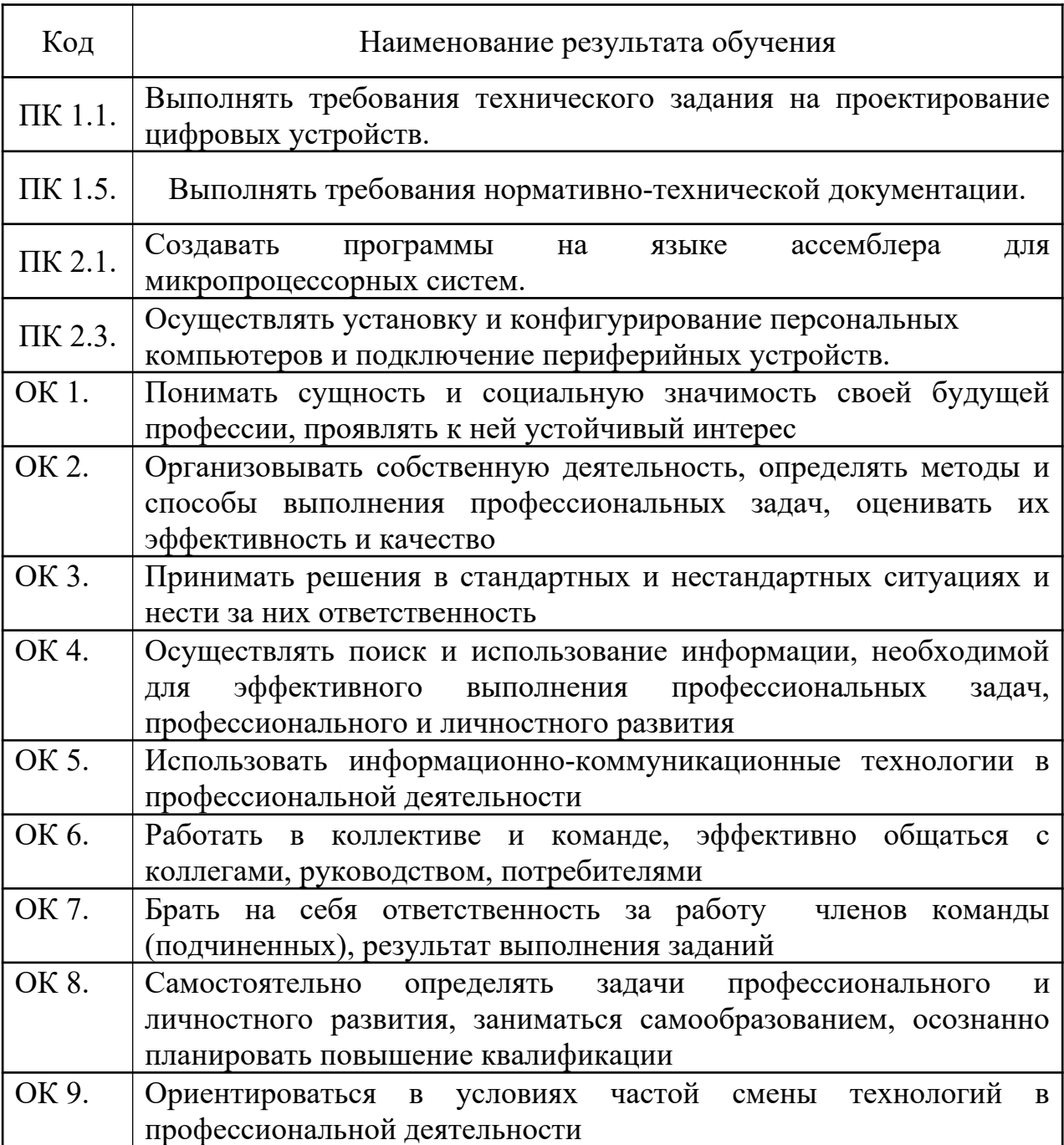

#### **2. СТРУКТУРА И СОДЕРЖАНИЕ УЧЕБНОЙ ДИСЦИПЛИНЫ 2.1. Объем учебной дисциплины и виды учебной работы**

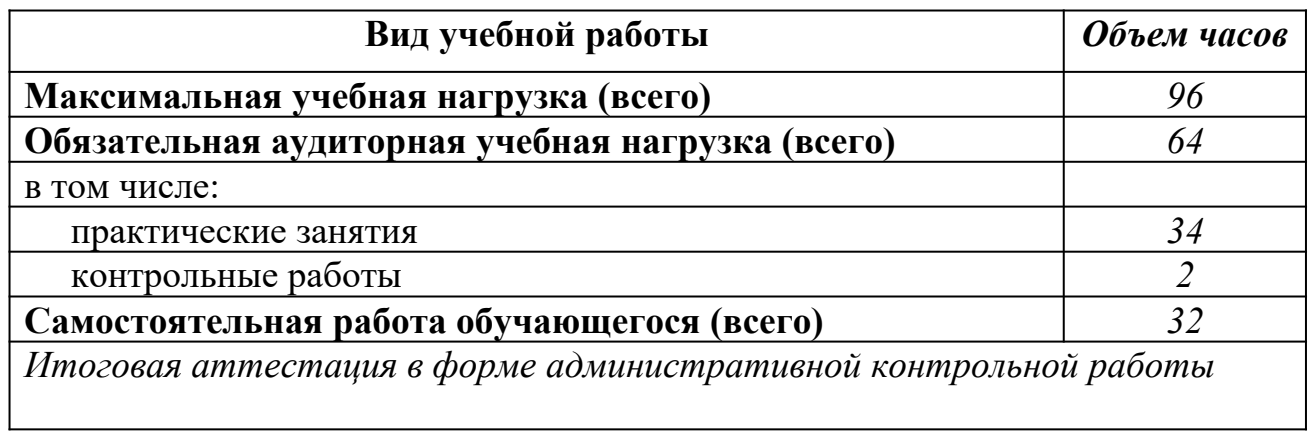

## 2.2. Примерный тематический план и содержание учебной дисциплины ИНФОРМАЦИОННЫЕ ТЕХНОЛОГИИ

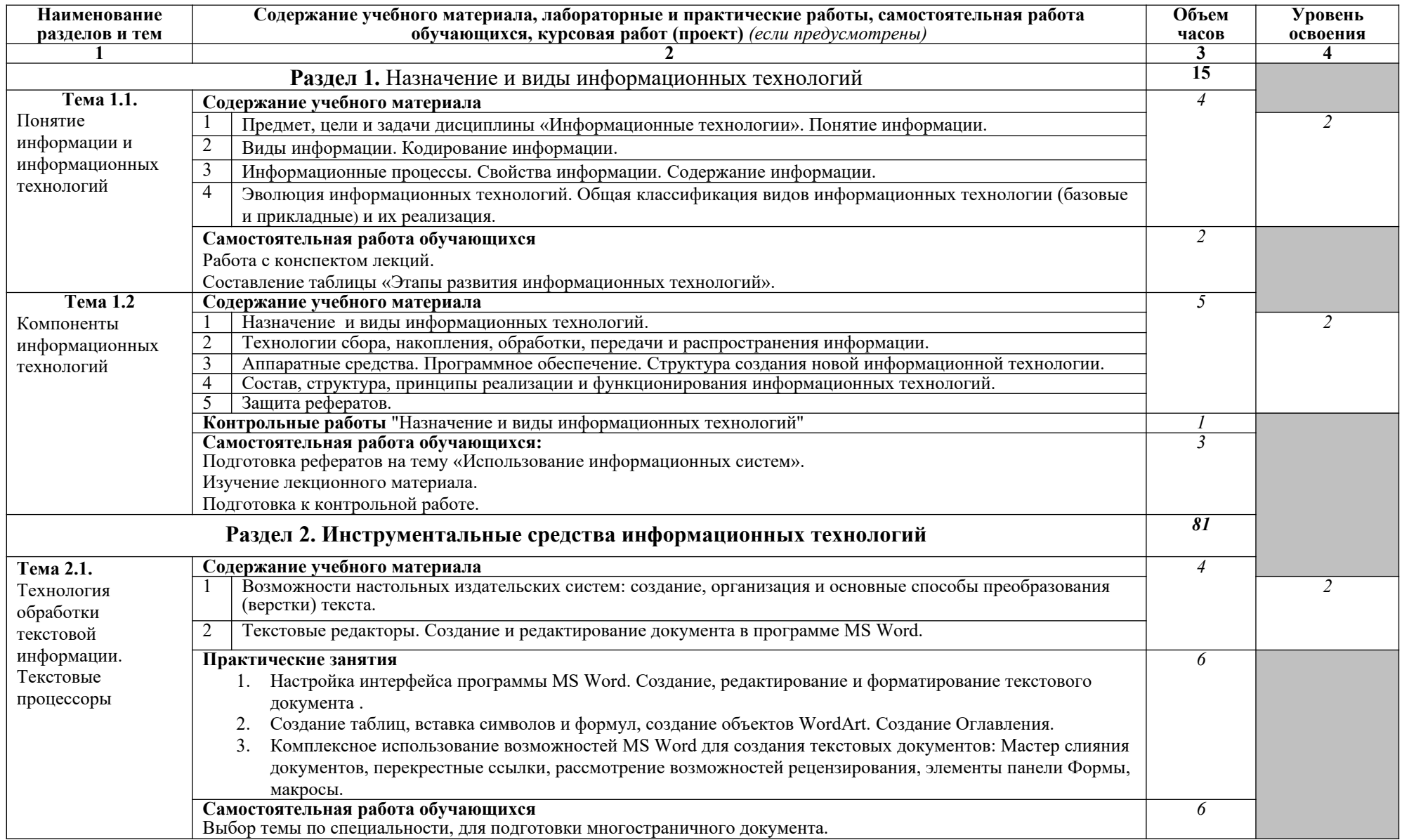

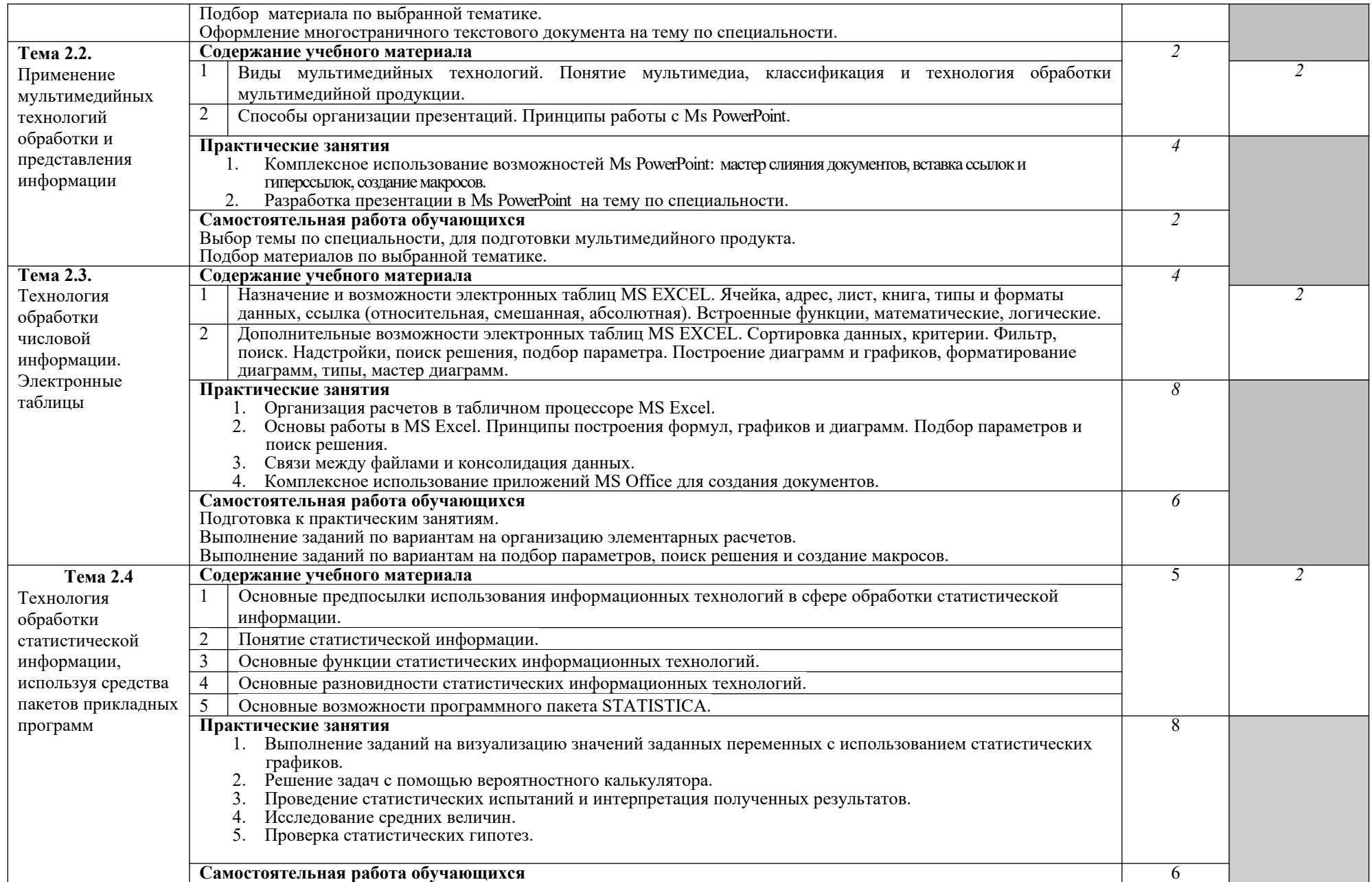

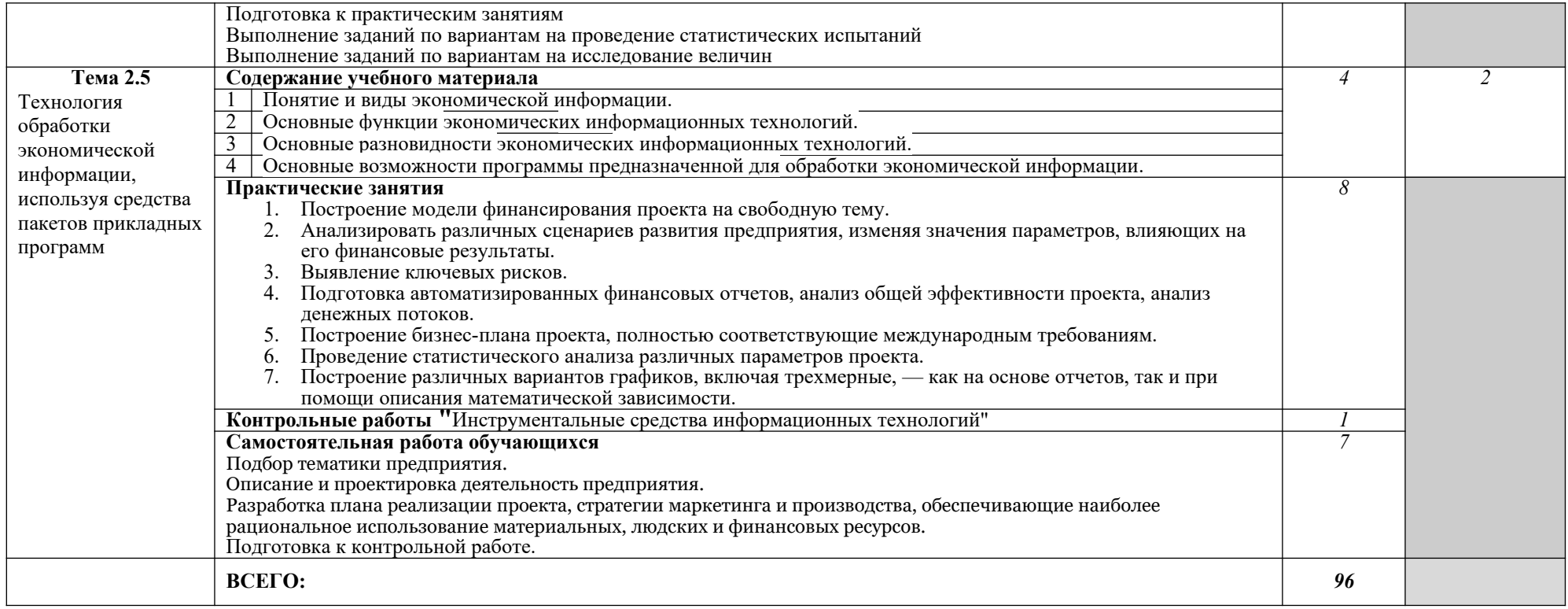

## **3. УСЛОВИЯ РЕАЛИЗАЦИИ ПРОГРАММЫ ДИСЦИПЛИНЫ**

#### **3.1. Требования к минимальному материально-техническому обеспечению**

Реализация программы дисциплины требует наличия учебного кабинета Оборудование учебного кабинета: *Компьютерный класс из 13 компьютеров, объединённых в локальную сеть с выходом в Интернет.*

Технические средства обучения: *Мультимедиапроектор, экран.*

#### **3.2. Информационное обеспечение обучения**

#### **Перечень рекомендуемых учебных изданий, Интернет-ресурсов, дополнительной литературы**

*Основные источники:* 

- 1. Борисевич А. В. Теория автоматического управления: элементарное введение с примене- нием MATLAB [Электронный ресурс] / А. В. Борисевич. – М.: Инфра-М, 2014.
- 2. Гвоздева В.А. Базовые и прикладные информационные технологии: Учебник. – М.: ИД ФОРУМ: НИЦ ИНФРА-М, 2014.
- 3. Голицына О. Л., Максимов Н. В., Попов И. И. Информационные технологии. – М: ИД «ФОРУМ» - ИНФА-М, 2014.
- 4. Гохберг Г.С., Зафиевский А.В., Короткин А.А. Информационные технологии (7-е изд., стер.): учебник. – М.: Академия, 2014
- 5. Космин В. В. Основы научных исследований (Общий курс): Уч.пос., 3 е изд., перераб. и доп. – М.: ИЦ РИОР, НИЦ ИНФРА-М, 2016.
- 6. Михеева Е.В., Титова О.И. Информационные технологии в профессиональной деятельности. – М.: Академия, 2014.
- 7. Светлов Н.М., Светлова Г.Н. Информационные технологии управления проектами: Учебное пособие. – 2 изд., перераб. и доп. – М.: НИЦ ИНФРА-М, 2015.
- 8. Ревина И.В. Современные информационные технологии: учебное пособие. – М.: Академия, 2012.
- 9. Румянцева Е.Л., Слюсарь В.В. Информационные технологии: Учебное пособие / Под ред. Л.Г. Гагариной. – М.: ИД ФОРУМ: НИЦ Инфра-М, 2013.

*Дополнительные источники:*

- 1. Василькова И.В. Основы информационных технологий в Microsoft Office 2010 : практи- кум / И.В. Василькова, Е.М. Васильков, Д.В. Романчик. – Минск: ТетраСистемс, 2012.
- 2. Дайитбегов Д.М. Компьютерные технологии анализа данных в эконометрике: Монография. – 3-e изд., испр. и доп. – М.: Вузовский учебник: НИЦ Инфра-М, 2013.
- 3. Крупник А. Поиск в Интернете. СПб, Питер, 2013.
- 4. Лозовский Л.Ш., Ратновский Л.А. Интернет это интересно! М.: Инфра-М, 2015.
- 5. Научная электронная библиотека eLIBRARY.RU –http://www. elibrary. ru
- 6. Электронно-библиотечная система books.ru http://ibooks. ru
- 7. Издательство «Лань» Электронно-библиотечная система http://e.lanbook.com/
- 8. Издательство «Юрайт» Электронно-библиотечная система. http://biblio-online. ru
- 9. Единая коллекция цифровых образовательных ресурсов http://scoolcollection. edu. ru
- 10. Единое окно доступа к образовательным ресурсам http://window. edu. ru
- 11.Электронно-библиотечная система Znanium.com http:// znanium.com
- 12.Антиплагиат http://www.antiplagiat.ru/
- 13. Образовательные и интернет-проекты Хронобус http://www.chronobus.ru
- 14.Общество «Знание» России http://www.znanie.org/
- 15.Intel® Обучение для будущего http://www.iteach.ru/
- 16.Intel Education: Оценивание проектов http://www.intel.ru/content/ www/ru/ru/education/k12/assessing-projects.html
- 17.Образовательная Галактика Intel https://edugalaxy.intel.ru/?act=terms

## **4. КОНТРОЛЬ И ОЦЕНКА РЕЗУЛЬТАТОВ ОСВОЕНИЯ ДИСЦИПЛИНЫ**

**Контроль и оценка** результатов освоения дисциплины осуществляется преподавателем в процессе проведения практических занятий и лабораторных работ, тестирования, а также выполнения обучающимися индивидуальных заданий, проектов, исследований.

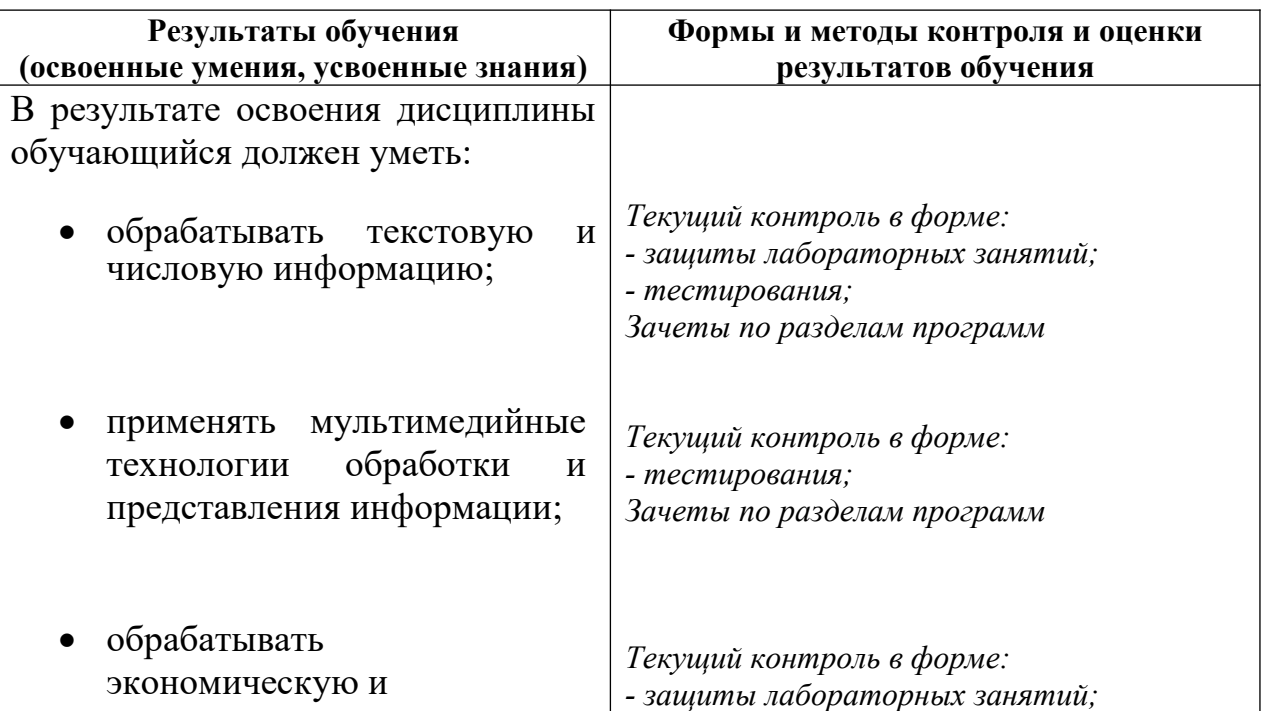

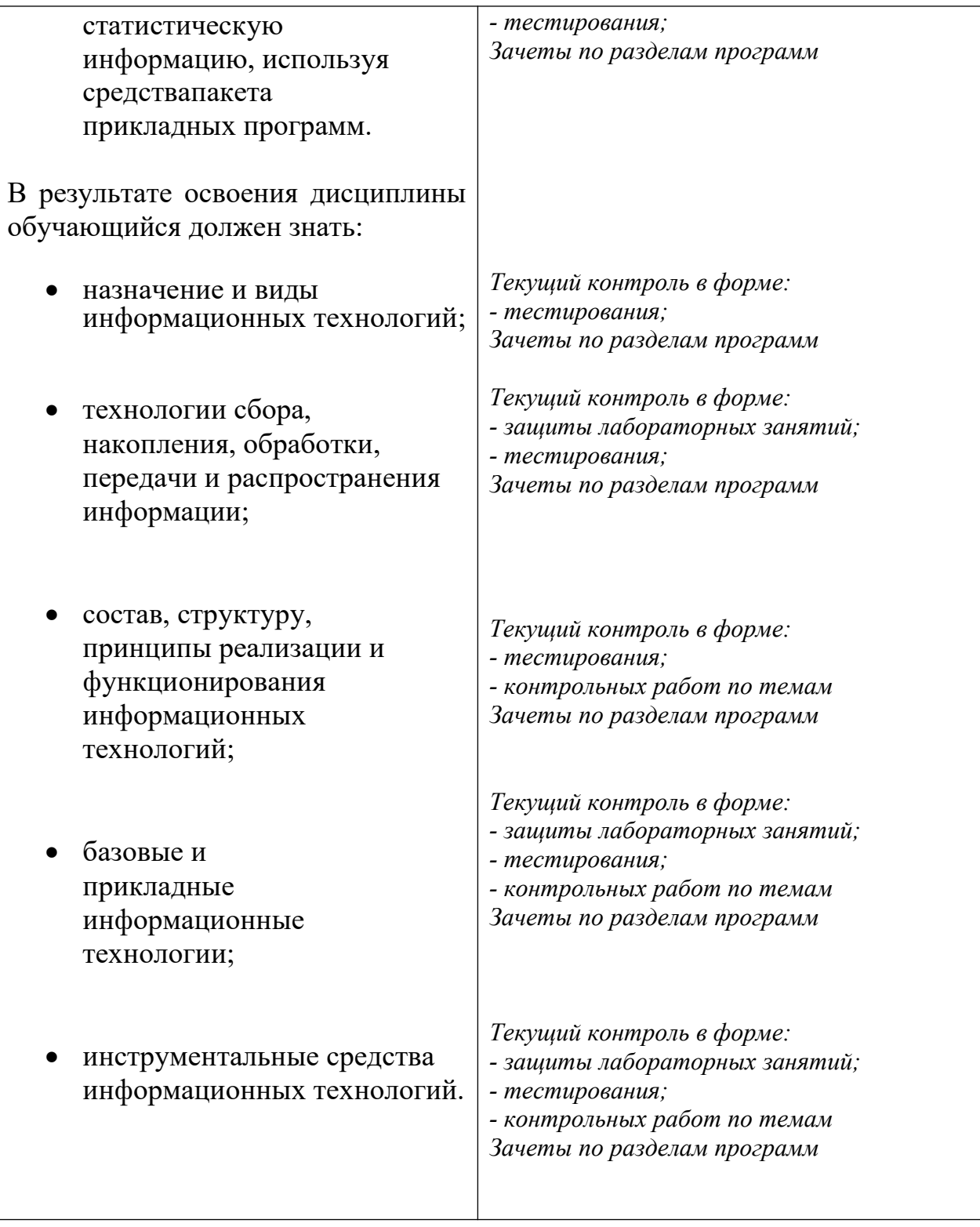